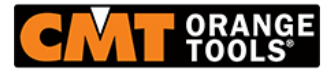

**Kod produktu: RCS-602**

## **Szablon 3D CMT RCS-602**

**244,22 zł 239,22 zł**

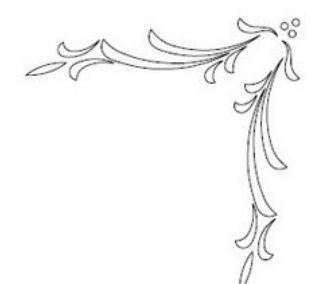

## **Szablon 3D CMT RCS-602**

Jak to działa:

- 1. Umocuj ramę na obrabianej powierzchni
- 2. Zamocuj wybrany przez Ciebie szablon w ramie

3. Zamontuj frez 3D w swojej frezarce, a następnie zacznij prowadzić narzędzie po szablonie. Pamiętaj aby blokada głębokości frezowania w Twojej frezarce była wyłączona. Podczas poruszania się po szablonie, pozwól aby narzędzie poruszało się góra-dół. Szersze miejsca w szablonie pozwalają na głębsze i szersze nacięcia w materiale, natomiast węższe miejsca przeznaczonę są do tworzenia płytszych nacięć.

4. Kiedy rama jest cały czas przytwierdzona do materiału obrabianego, przekręć szablon tak jak jest to pokazane na rysunku, a następnie frezuj. Skomplikowane wzory wymagają nawet czterokrotnego przestawianie szablonu.

5. Zdejmij ramę przytrzymującą szablon i gotowe!

## **[www.sklep-cmt.pl](https://sklep-cmt.pl/) Tel.:**

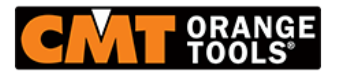

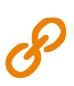